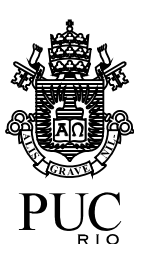

CENTRO DE TEOLOGIA E CIÊNCIAS HUMANAS DEPARTAMENTO DE ARQUITETURA E URBANISMO 2016-2

## **ARQ1329 TÓPICOS ESPECIAIS EM ARQUITETURA XIV Técnicas Avançadas em Representação**

CARGA HORÁRIA TOTAL: **45 horas** CRÉDITOS: **3**

PRÉ-REQUISITO(S): PROFESSOR: **SILVIO DE MOURA DIAS** HORÁRIO E DIA DA SEMANA: segunda-feira de 9 às 12hs

**OBJETIVOS** Levar o aluno a compreender e dominar softwares de representação gráfica com o intuito de desenvolver uma linguagem própria de expressãodigital, fornecendo ao aluno o conhecimento técnico para elaborar representações gráficas eletrônicas.

> Capacitar o aluno no uso de tecnologias de informática para criação, avaliação, compreensão, comunicação e apresentação de projetos de arquitetura e urbanismo através do uso de programas de modelagem tridimensional (SketchUp 8.0), de edição e tratamento de imagens (Photoshop CS3) e de apresentação digital (PowerPoint 2010).

EMENTA Representação de projetos de arquitetura por meio de tecnologias digitais.

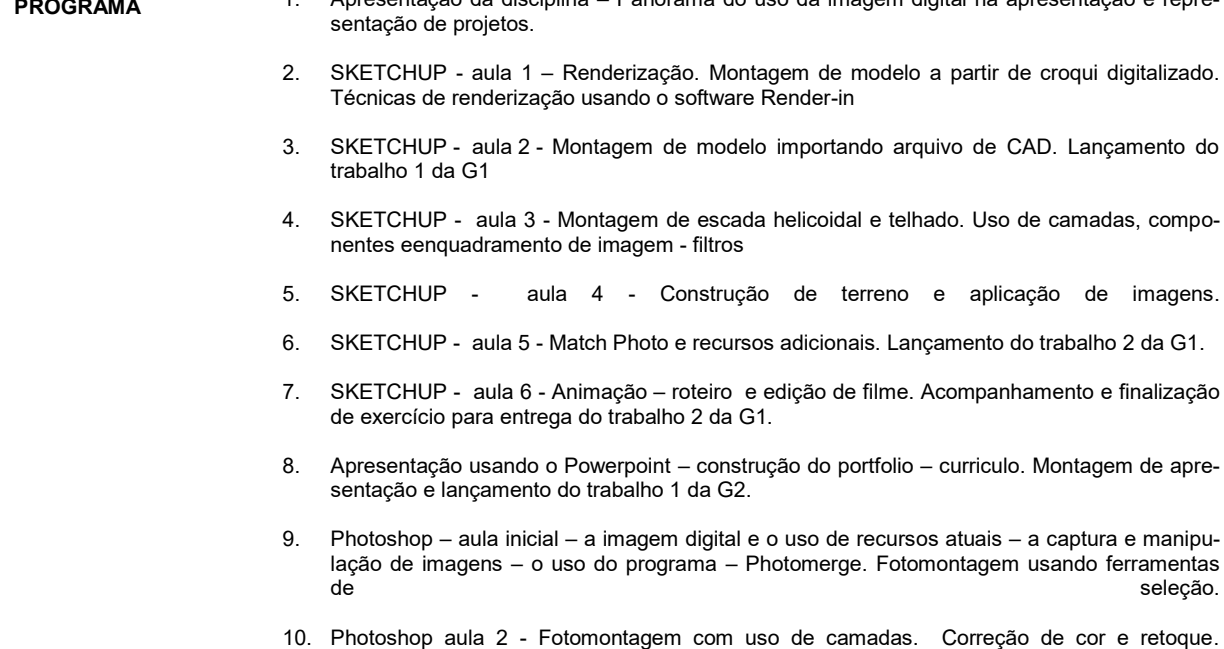

**PROGRAMA** 1. Apresentação da disciplina – Panorama do uso da imagem digital na apresentação e repre-

Obtenção de cortes.

- 11. Photoshop aula 3 Inserção de foto de modelo sobre foto. Retoque avançado modos de cor inserção de figura humana
- 12. Photoshop aula 4 Captura e tratamento de plantas e cortes e croquis definição de pincéis e uso de cor.
- 13. Photoshop aula 5 Importação de modelo tridimensional do SKETCHUP. Tratamento gráfico.
- 14. Illustrator Montagem de pranchas Diagramas e recursos adicionais.
- 15. Exercício final em sala montagem de prancha.

## **AVALIAÇÃO**

Todos os alunos serão avaliados individualmente:

- Pelo desenvolvimento dos exercícios executados em sala de aula;
- Pela freqüência e interesse na matéria;
- Pela assimilação dos conhecimentos apresentados avaliados através de exercícios práticos expostos em aula.
- A avaliação levará em conta qualidade do trabalho, precisão, enquadramento, tratamento gráfico, e correta aplicação dos pontos explorados.

ATENÇÂO: Visando preservar o direito autoral, a boa índole, a moral e os bons costumes, trabalhos considerados cópias serão anulados, resultando em nota zero para todos os alunos envolvidos.

**BIBLIOGRAFIA PRINCIPAL - Leggitt ,** Jim - Desenho de Arquitetura: *Técnicas e atalhos que usam tecnologia*. São Paulo: Bookman, 2004 **- MCCLELLAND,** Deke - Adobe Photoshop Cs5 One On One: *Guia De Treinamento Passo A* 

*Passo.* . São Paulo: Bookman, 2012

**Websites: <http://buildllc.wordpress.com/> <http://www.sketchup.com/intl/en/index.html> <http://www.sketchup.com/intl/en/training/> [http://www.adobe.com](http://www.adobe.com/)**

**BIBLIOGRAFIA COMPLEMENTAR Gaspar,** João - Google Sketch Up Pro 8 Passo a Paso. São Paulo: Vectorpro, 2010 **Gaspar,** João - Google Sketch Up Pro 8 avançado. São Paulo: Vectorpro, 2010